## to Make Your Remote Work Secure, THINGS Convenient, and Stress-Free **GLOBALCTI**

New to remote work? There are a lot of processes IT has put in place to make your lives easier and more secure in the office. If you're transitioning to work from home, our checklist can help you put similar processes in place to make your experience more secure, reliable, and, ultimately, more enjoyable. For more information, see our detailed summaries on the back.

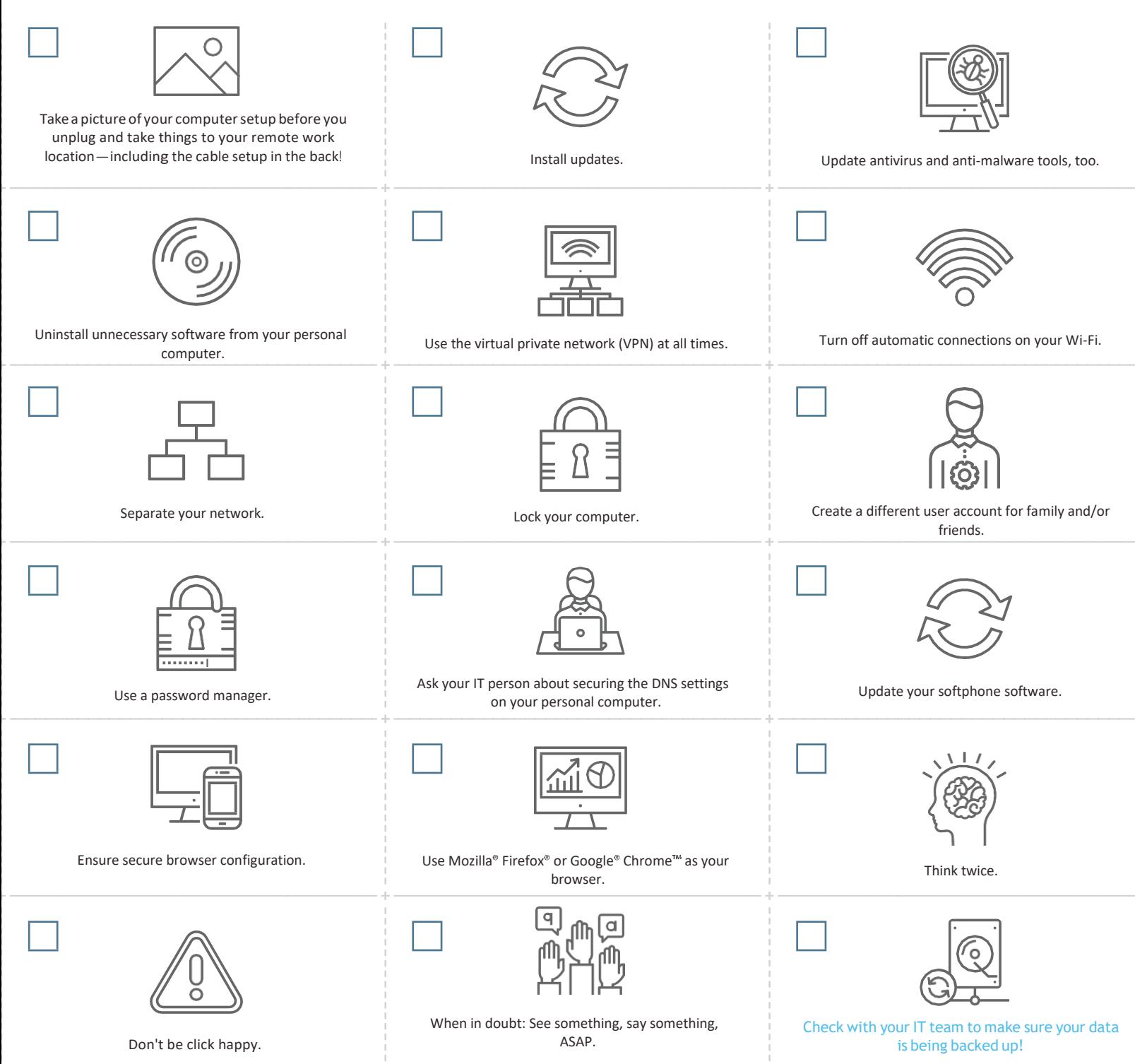

**Global CTI**